## Instantaneous Frequency

Sinusoidal signal:

$$
g(t) = A\cos(2\pi f_0 t + \phi)
$$

• Frequency  $= f_0$ 

Generalized sinusoidal signal:

$$
g(t) = A\cos(\theta(t))
$$

• Frequency = ?

- $\bullet$  Observation: Frequency value may vary as a function of time.
	- "**instantaneous frequency** "
- Why do we need to find the instantaneous frequency?
	- Analyze Doppler effect (or Doppler shift)
	- Implement **frequency modulation** (**FM** )
		- $\bullet\,$  where the instantaneous frequency will follow the message  $m(t)$  .

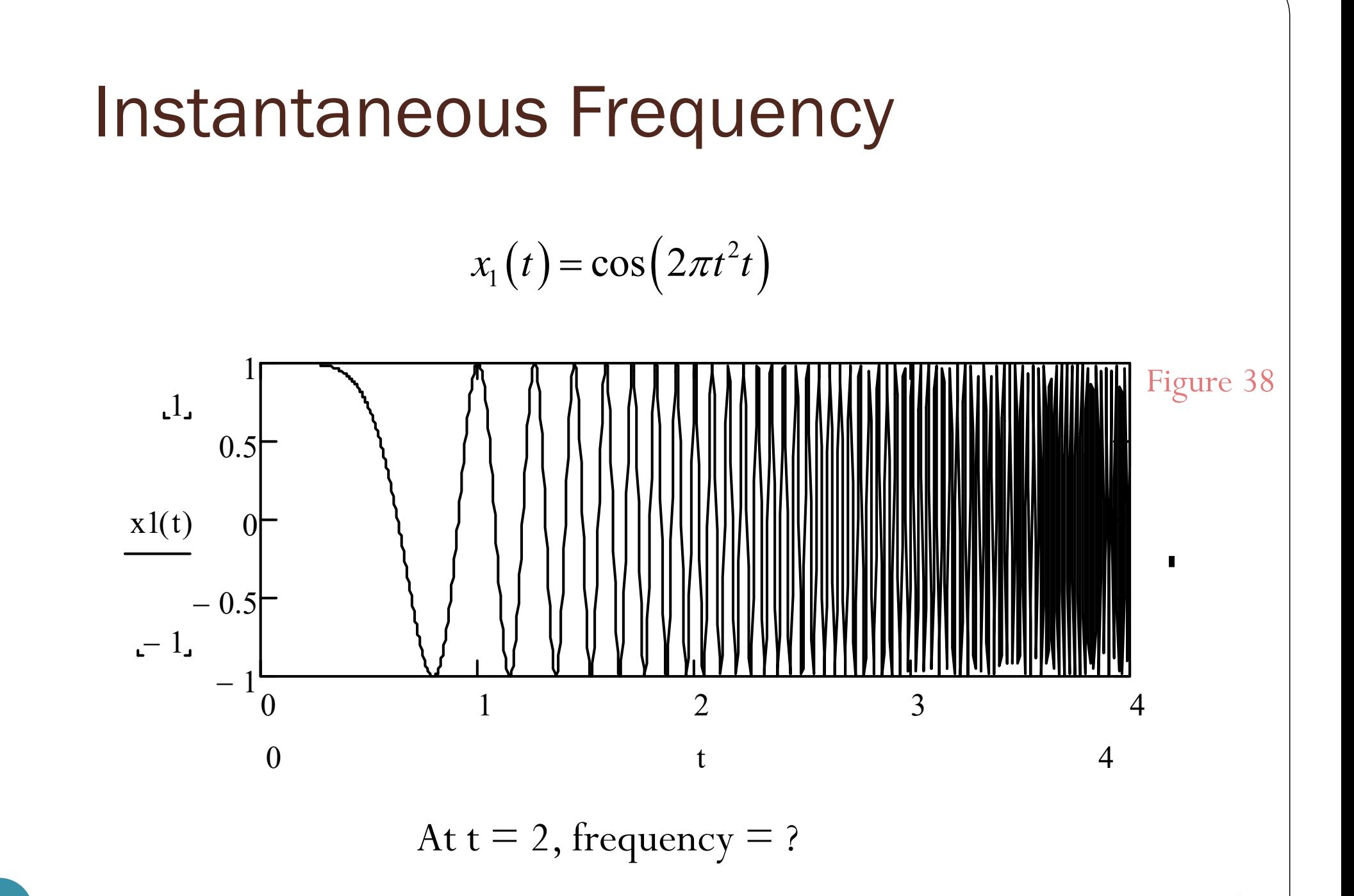

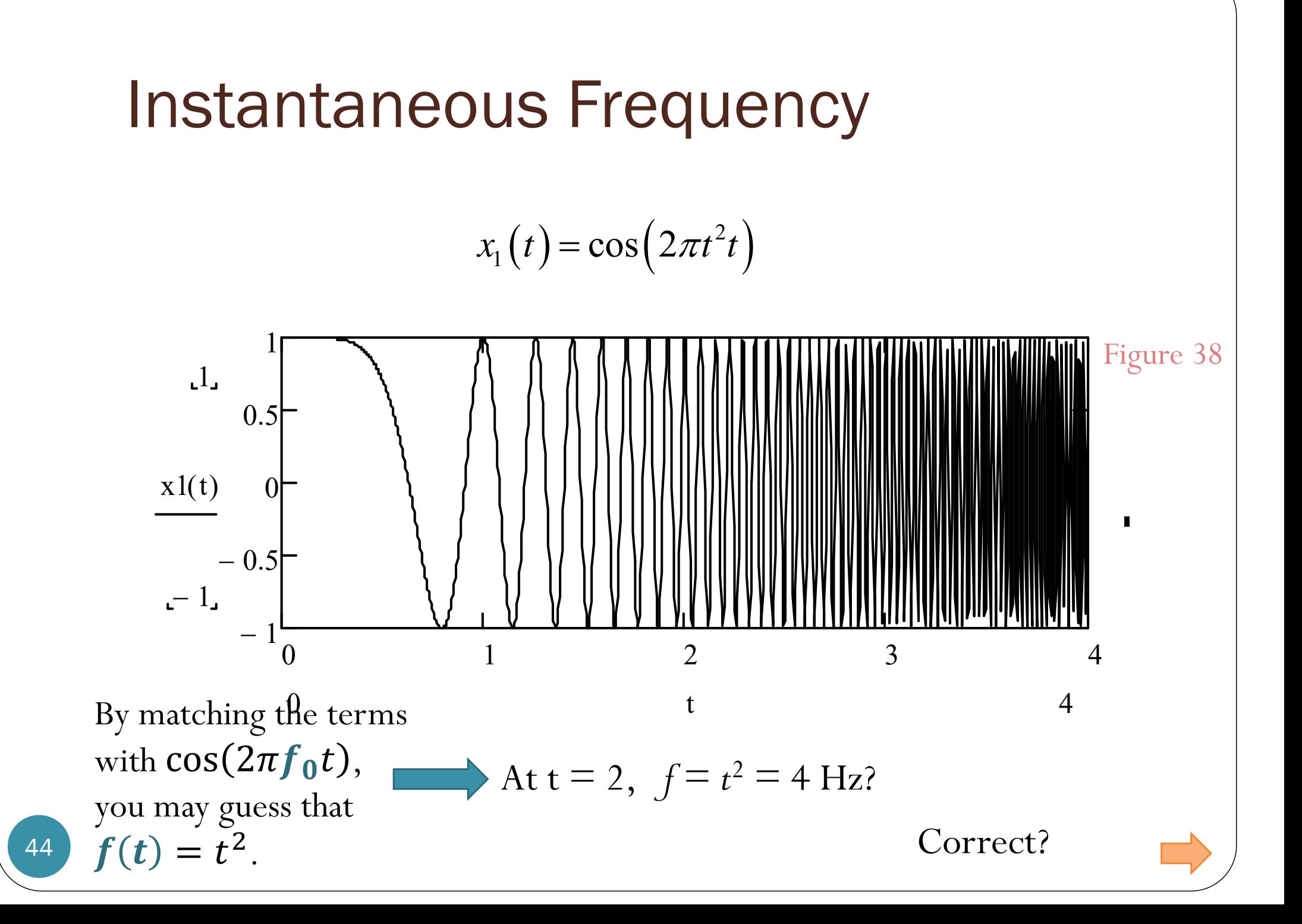

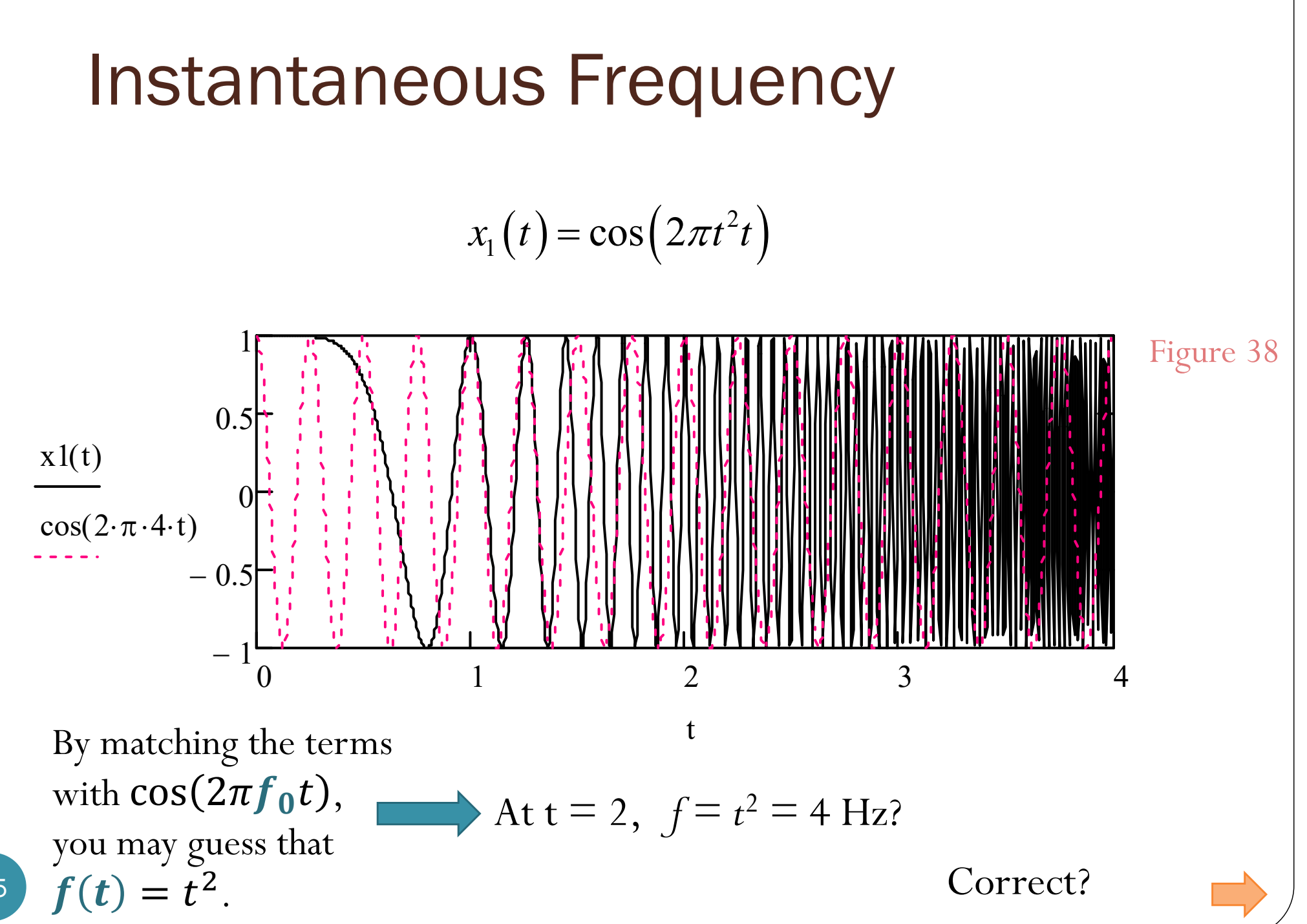

45

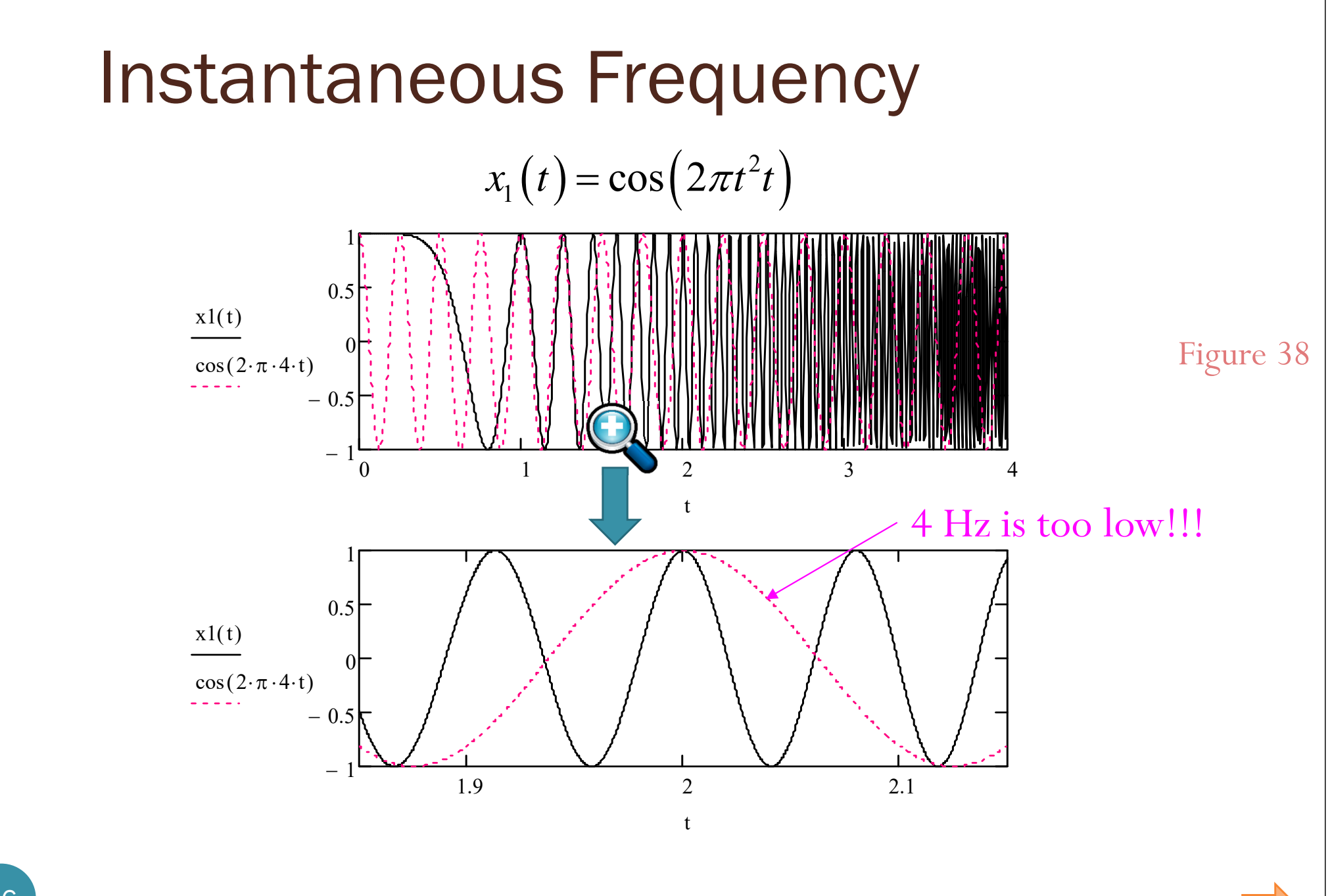

46

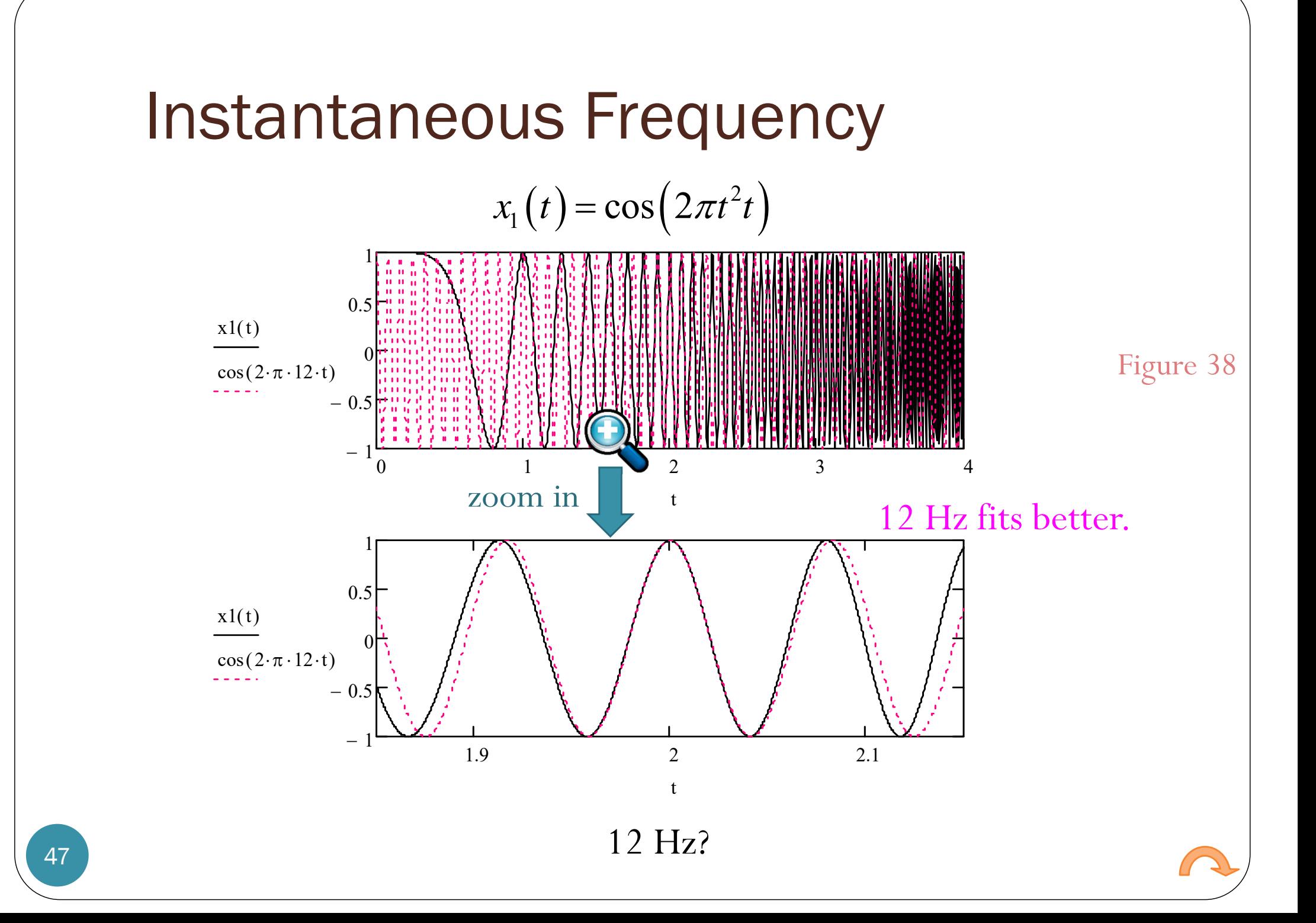

## Instantaneous Frequency

Sinusoidal signal:

$$
g(t) = A\cos(2\pi f_0 t + \phi)
$$

• Frequency  $= f_0$ 

Generalized sinusoidal signal:

$$
g(t) = A\cos(\theta(t))
$$

• Frequency = ?

- $\bullet$  Observation: Frequency value may vary as a function of time.
	- "**instantaneous frequency** "
- Why do we need to find the instantaneous frequency?
	- Analyze Doppler effect (or Doppler shift)
	- Implement **frequency modulation** (**FM** )
		- $\bullet\,$  where the instantaneous frequency will follow the message  $m(t)$  .

- How does the formula  $f(t) =$  $\mathbf 1$  $2\pi$  $\boldsymbol{d}$  $\frac{u}{dt}$  $\boldsymbol{\phi}(t)$  work?
- Technique from Calculus: first-order (tangent-line) approximation/linearization

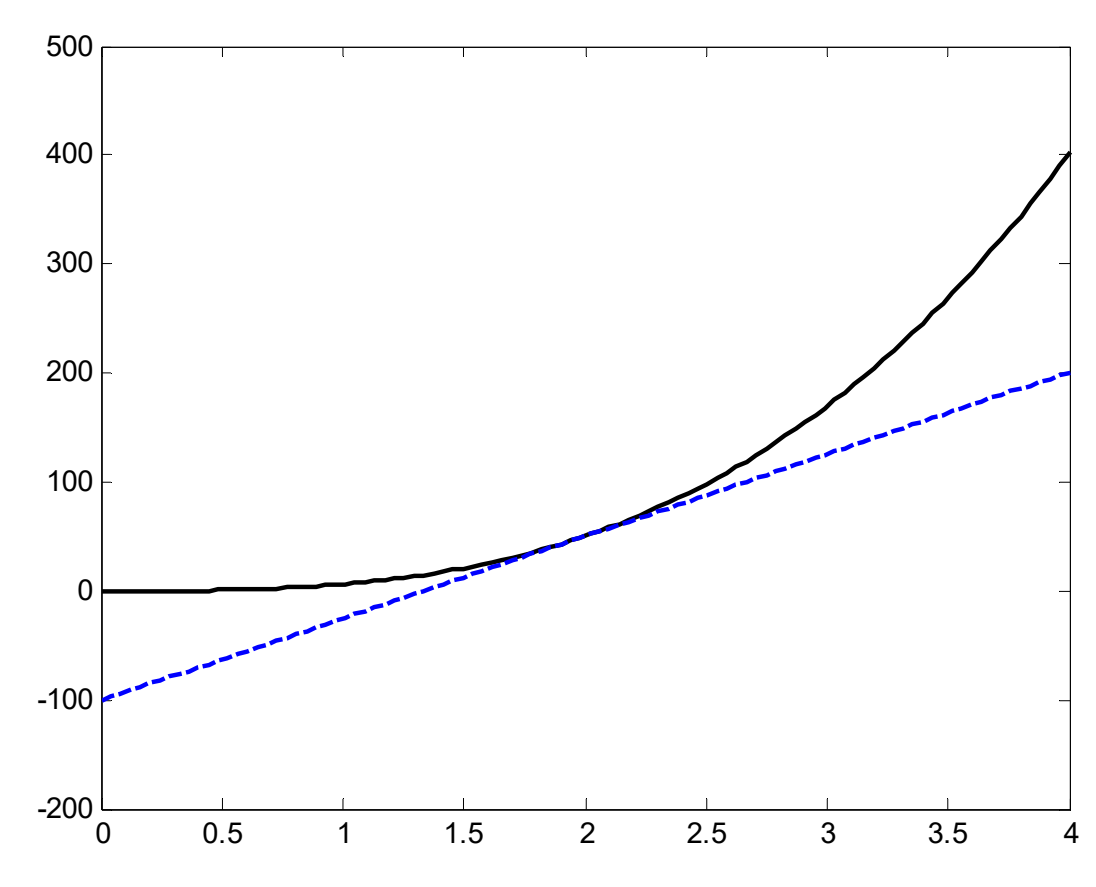

- How does the formula  $f(t) =$  $\mathbf 1$  $2\pi$  $\boldsymbol{d}$ dt  $\theta(t)$  work?
- Technique from Calculus: first-order (tangent-line) approximation/linearization -200-100
	- When we consider a function  $\Theta(t)$  near a particular time, say,  $t=$  $t_{\rm 0},$  the value of the function is approximately

0

0.5 1 1.5 2 2.5 3 3.5 4

$$
\theta(t) \approx \frac{\theta'(t_0)(t - t_0) + \theta(t_0) = \frac{\theta'(t_0)t + \theta(t_0) - t_0\theta'(t_0)}{\text{slope}}
$$
  
Therefore, near  $t = t_0$ ,

$$
\cos(\theta(t)) \approx \cos(\theta'(t_0)t + \theta(t_0) - t_0\theta'(t_0))
$$

• Now, we can directly compare the terms with  $\cos(2\pi f_0 t + \phi)$ .

• For example, for  $t$  near  $t = 2$ ,

$$
2\pi t^3 \approx 2\pi \left(3t^2\right)\Big|_{t=2} \left(t-2\right) + 2\pi t^3\Big|_{t=2} = 2\pi \left(12\right) t - 2\pi \left(16\right)
$$

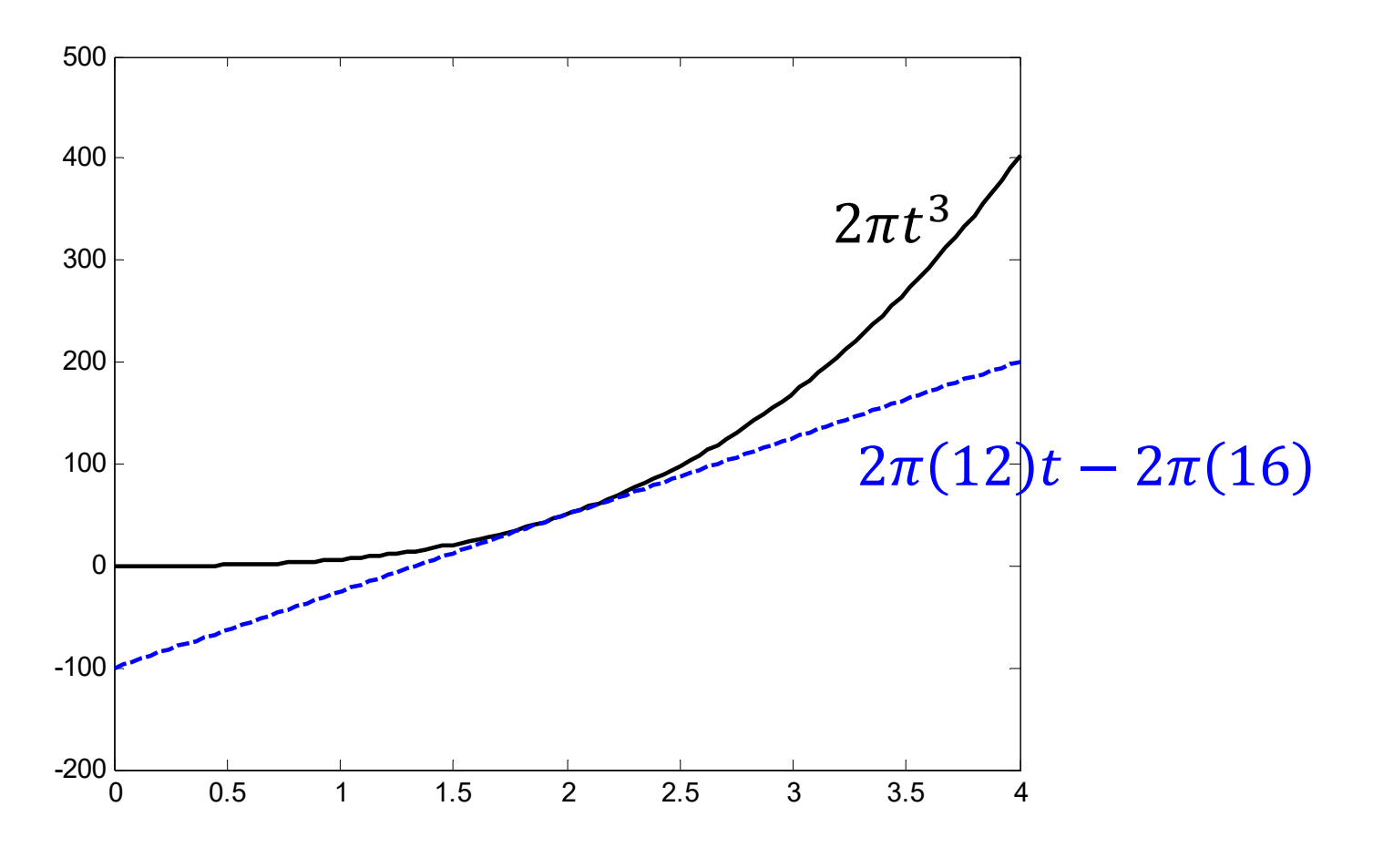

• For example, for  $t$  near  $t = 2$ ,

$$
2\pi t^3 \approx 2\pi \left(3t^2\right)\Big|_{t=2} \left(t-2\right) + 2\pi t^3\Big|_{t=2} = 2\pi \left(12\right)t - 2\pi \left(16\right)
$$
\n
$$
2\pi t^3
$$
\n
$$
2\pi t^3
$$
\n
$$
2\pi t^3
$$
\n
$$
2\pi \left(12\right)t - 2\pi \left(16\right)
$$
\n
$$
55
$$
\n
$$
50
$$
\n
$$
40
$$
\n
$$
41
$$
\n
$$
42
$$
\n
$$
43
$$
\n
$$
35
$$
\n
$$
3.75
$$
\n
$$
1.8
$$
\n
$$
1.85
$$
\n
$$
1.9
$$
\n
$$
1.95
$$
\n
$$
2 \cdot 2.05
$$
\n
$$
2.1
$$
\n
$$
2.15
$$
\n
$$
2.2
$$
\n
$$
2.25
$$

• For example, for  $t$  near  $t = 2$ ,

$$
2\pi t^3 \approx 2\pi \left(3t^2\right)\Big|_{t=2} \left(t-2\right) + 2\pi t^3\Big|_{t=2} = 2\pi \left(12\right) t - 2\pi \left(16\right)
$$

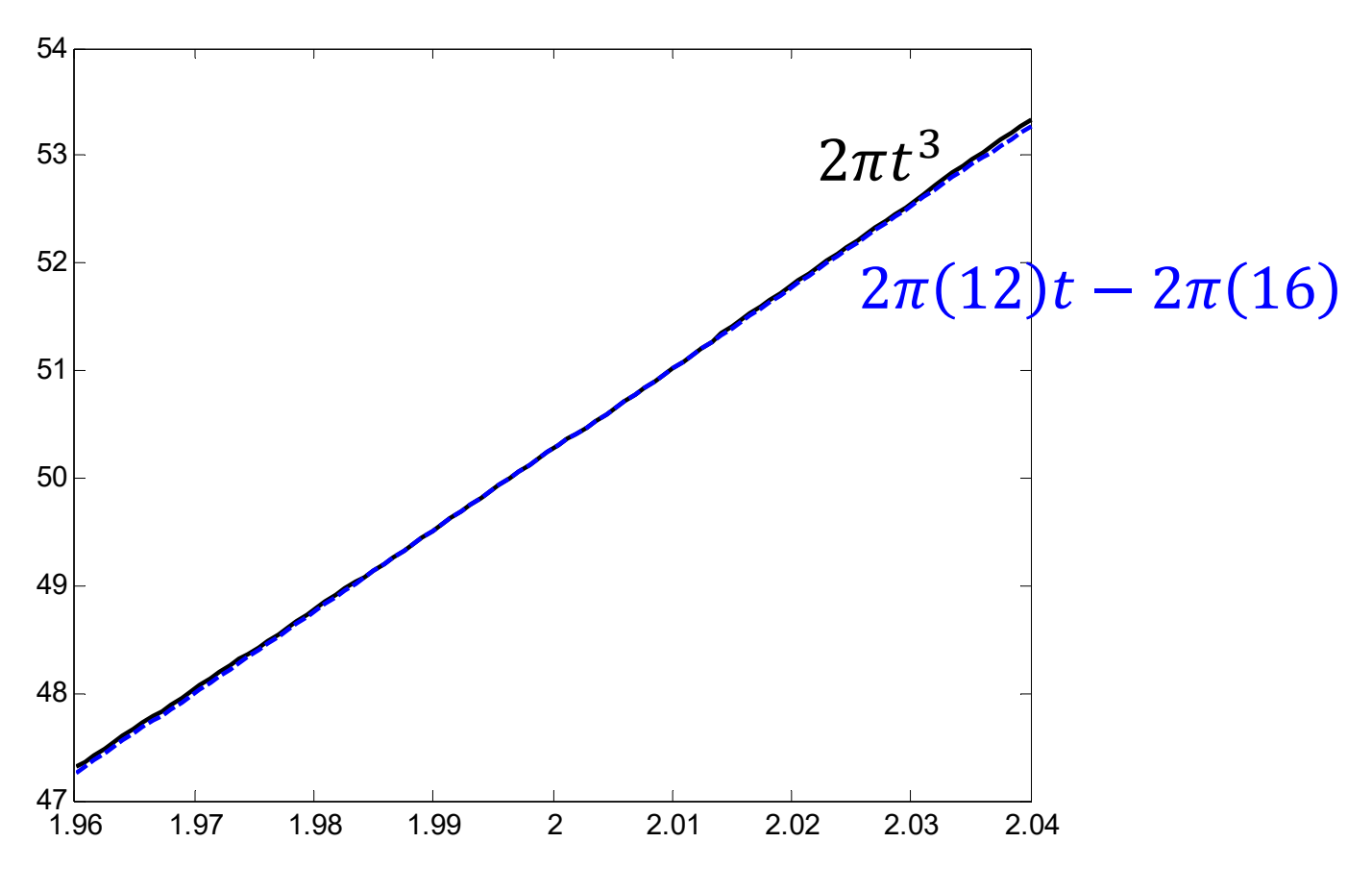

#### Same idea

- Suppose we want to find  $\sqrt{15.9}$ .
- Let  $q(x) = \sqrt{x}$ .  $\bullet$ • Note that  $\frac{d}{dx} g(x) = \frac{d}{dx} \sqrt{x} = \frac{1}{2\sqrt{x}}$ .
- Approximation:  $g(x) \approx g'(x_0)(x x_0) + g(x_0)$
- 15.9 is near 16.

• 
$$
\sqrt{15.9} = g(15.9)
$$
  
\n•  $\approx g'(16)(15.9 - 16) + g(16)$   
\n•  $= \frac{1}{2\sqrt{16}}(-0.1) + \sqrt{16} = -\frac{0.1}{8} + 4 = 3.9875$   
\n• MATLAB:  $\Rightarrow$  sqrt(15.9)  
\nans =

3.987480407475377